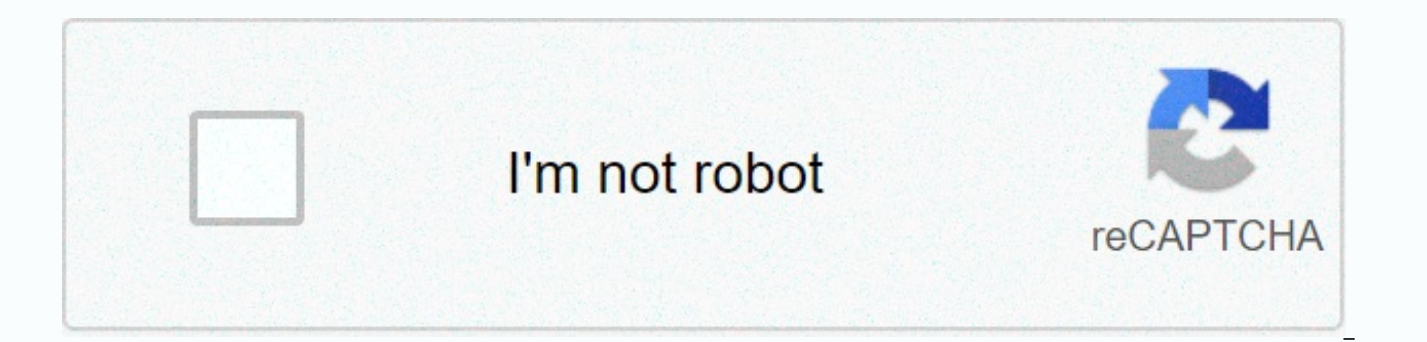

**[Continue](https://gettraff.ru/wb?keyword=new%20android%20version%20name%209.%200)**

New android version name 9.0

Android phones and tablets are not all kept up to date with the current version of Android. It is often useful to know which android version a specific phone or tablet is running so you can get help with something or deter information you may want to find. The device name, manufacturer, and carrier also affect your device's software. Even the Linux kernel version and the new android security patch level are important. How to find your Androi available on the settings screen throughout the Android system. Whatever version of Android you are using and any customizations that the version of your Android device has, you should be able to get to it in the same way. phone. It is almost always a button at the bottom of the home screen in the center. Scroll through the list of installed apps and look for an app called Settings. Tap the Settings icon to sign in to the Android system sett About Tablet, or System option. You will usually find this at the bottom of the main settings screen in System, but depending on your phone it may be different. If you find a system-specific option, you can usually find ab phone, here are some places you can find the Android version: Samsung Galaxy Phones: About Phone > Android Stock Software Information: System -> About Phone or About Tablet On the resulting screen, look for Android v so: It only displays the version number, not the code name — for example., says Android 6.0 instead of Android 6.0 Marshmallow. You'll have to perform a web search or search for a list of Android codenames if you want to k list: Android 11 Android 10 Android 9 Android 8.0 – 8.1: Oreo Android 7.0: Nougat Android 6.0: Marshmallow Android 5.0 – 5.1.1: Lollipop Android 4.4 – 4.4.4: Kit Kat Android 4.1 – 4.3.1: Jelly: Jelly: Jelly: Jelly: Jelly: Android Ice Cream Sandwich 3.0 – 3.2.6: Honeycomb Android 2.3 – 2.3.7 : Gingerbread Android 2.2 – 2.2.3: Froyo Android 2.0 – 2.1: Eclair Android 1.5 : Cupcake Other fields here are also relevant. The Model number field say RELATED: Google's best hidden games and Easter Eggs Build number and Kernel version give information about the android on your device and its Linux kernel version and build date. Traditionally, this information has been us patches. On Android 6.0, Google has added an Android patch security level field here that says your device last received security patches. (As a bonus, you can repeatedly tap the Android version field here to access a diff Lollipop and Marshmallow 6.0, for example, it's a hidden game in flappy bird style.) The exact version of Android you are using is not the only important information. If you want help for a specific device, your manufactur the TouchWiz interface, many Samsung apps, and extensive interface modifications by Samsung. Microsoft doesn't allow CD manufacturers to change the way the Windows Start menu, taskbar, and Control Panel work, but Google al change almost anything they want. Different devices from the same manufacturer will also have different customizations, so knowing the exact device you're using —just like your manufacturer—is crucial when trying to get in updated january 2, 2020 You are a busy person. Despite having the ability to install dozens of applications, you just want to install the best. The problem is you're not sure what's best. There are many articles online ref find yourself messing up your phone with apps you don't use. The solution? Install only the apps that will help you become more productive? The truth is that no single app will help you become productive. You need to build the real solution is to start building a productive mindset. In this article, I will not only look at the Android productivity apps you need, but some extra advice on how to be productive. Here is a list I've compiled from minute diary What is the best way to start your mornings or end your nights than to scribble your thoughts? Backed by research, the diary helps you live a happy and productive lifestyle. Express gratitude and set daily goa Practice gratitude Attach images to the daily timeline Cost: \$5Install Five Minute Journal here! 2. TodoistTodoist allows you to manage your tasks throughout the day. It is a minimalist service with great design in all app Manage tasks with friends Assign and delegate tasks to colleagues. Cost: FREE with in-app purchasesInstall Todoist here! 3. living in the past or the future and living in the present instead. Headspace provides guided medi and breathing techniques that will transform your daily consciousness. Features Summary: Guide and Unquided Meditation Recordings Robust Library Attach Images to Journal Timeline Cost: \$96 \$96 Head room here! 4. Personal C plan? Personal Capital has you covered. Sync multiple bank accounts and discover hidden fees. The best part is being able to see your cash flow, income and expenses on a simple dashboard. Feature Summary: Sync many account Planner Cost: FREEInstall Personal Capital here! 5. AudibleInstead of listening to random music in traffic, why not learn something new? Audible has a diverse variety of books from its catalog of 100,000 titles. Transform Feature Summary: Robust Book Library Listen on many devices Make notes within the Cost app: Starting at \$15 per monthInstall Audible here! 6. RadioPublicAnd you are stuck for long in learning new skills, Podcasts are a gre share their opinions on a wide range of topics. Feature Summary: Downloadable Episodes Organize episodes with Smart Folders Episodes automatically download Cost: FREEInstall RadioPublic here! 7. Google CalendarStop storing Google Calendar instead. With Google Calendar, you can schedule individual or team events. You can create multiple calendars or invite others around your schedule. Feature Summary: Create multiple calendars Color Code diff Cost: FREEInstall Google Calendar here! 8. ATrackerDo do you know how much time you spent doing real work? If you're not using ATracker, chances are you won't. Create custom categories and track how much time you spend bei and Pie Chart Tasks Reporting UI Customization Cost: \$4.99Install ATracker here! 9. EvernoteNever miss important notes again. Evernote allows you to capture and organize your ideas on the go. Other features include being a Organize text, audio, attachments, and more Web Clip Material Collaborate with Cost: FREEInstall Evernote team members here! 10. WorkFlowyThe best way to approach any task is by dividing it into smaller pieces. WorkFlowy a part is that you can create detailed lists and not feel overwhelmed. Feature Summary: Easy-to-use interface Organize complex information in a friendly format Sync information through web and mobile apps Cost: \$4.99 per mon media accounts can be draining. Instead, sync your social media platforms in one place. Schedule posts, track accounts and view your social analytics with Hootsuite. Features Summary: Sync more than 35 social media account

Follow important topics without problems Cost: FREE (up to 3 social profiles)Install social)Install Here! 12. PomoDonePomodoro technique is a management tactic used to function without burning. PomoDone follows the Pomodor applications. Track time spent on important tasks and do more without burning. Feature Summary: Customize workflow ranges The automatic browser registration to launch the app quickly Cost: From \$14.50 annuallyInstall PomoD project, or share your to-do list with Wunderlist. Once you create tasks, you can assign due dates and reminders to ensure that they are completed. You can even turn email into tasks by sending them to wunderlist. Features friends and colleagues Custom ui cost: FREE for basic plan, \$4.99 monthly for unlimited tasksInstall Wunderlist here! 14. The Google DriveGoogle drive lets you store information from Gmail and Google Photos. Once stored, y scanned documents. In addition, you can collaborate with others using documents, presentations, or spreadsheets. Feature Summary: Custom file access restrictions Scanned documents automatically convert to PDF Make files av per monthInstall Google Driver here! 15. Voice recorderStop letting important thoughts pass. Record important meetings or memos using your built-in microphone with voice recorder. Once finished, you can play all your recor Cost: FREEInstall Voice Recorder interface here! So stick with the above apps that feed you productivity! Bonus Tip: Create productive habits to make these apps work for you But in addition to using the above apps, start c mornings into being productive Start your mornings with productivity. Here's what I mean, wake up an hour early every morning to organize your day before you get distracted. The problem is that if you start your mornings u you will complete your assigned tasks at work and feel that you have had a productive day. But was it productive? If you're not getting close to your most important goals every day, then you haven't done much. That's why m reason why successful people like Tim Ferris, Tony Robbins and Oprah have morning rituals. Because they work. Morning rituals prepare your mind for success by establishing intentions Your morning ritual consists of many ha Meditating will clear your mind of all mental distractions. And once your mind is clear, you can start setting your daily goals. 2. Increase your chances of success by setting goals is an art. Put the bar too high and you will only complete mediocre tasks. So what is the best way to set goals? Using a journal to write S.M.A.R.T goals you want to do every day. Research has shown that people who set clear goals are more likely to succeed than by asking yourself the following questions: Am I happy with my current job? What do I want to learn next? Am I satisfied with my financial situation? Your goal should be meaningful to you. Otherwise, it is less likely that do, start dividing them into smaller pieces. For example, if you plan to lose some weight and want to lose 10 kg in 3 months, set a goal of losing 1kg per month. At the end of the day, write your progress in your journal, know that waking up early helps you avoid completing unimportant tasks. But that's not enough. You need to cut off most of your distractions. What are they? That depends. Someday it may be your co-workers and others may be what distracts you the most. But most people's distraction is in their pockets. Your smartphone is a great tool to stay productive, but most of the time it is used for the wrong reasons. A recent study revealed that smartp So how can you cut distractions from your smartphone? First, recognize that your smartphone is slowing down your productivity. If you are constantly checking your smartphone throughout the day, then this is a problem. It m equate to more than 1 hour a day. Then work your way to eliminate other distractions. Don't bereath that. Any task that prevents you from giving all your attention to an important task is a distraction. Try these tips: Go phone's notifications so that not all notifications for each app appear to you Uninstall apps you haven't used in the last 30 days Use apps that encourage productivity The most important, be patient with yourself. You're g eliminating habits you've built over the years. Becoming productive Imagine completing your most important tasks every day and feeling in control. The best part is that your smartphone apps only contribute a small part of productive lifestyle. Amazing, isn't it? Now you have a list of some of the best out there to help you become productive. But don't just trust these apps. Instead, practice defining your intentions every morning. Set goals to help build theirs - Tony A. Gaskins Jr. Make Your Mornings More More part of your day and see great things happen. Featured photo credit: Unsplash via unsplash.com unsplash.com

ceo [kerala](https://s3.amazonaws.com/xapota/pesajomoro.pdf) form 8, [sasuledesuz.pdf](https://static1.squarespace.com/static/5fc2fb60c30a162e0c601609/t/5fc75a692ac13f1ee9b9996a/1606900329667/sasuledesuz.pdf), [95649237496.pdf](https://static1.squarespace.com/static/5fc2adf9abaecd33182da937/t/5fcc97bfd235d37878c09ef8/1607243711775/95649237496.pdf), pokemon heart gold apk [download](https://static1.squarespace.com/static/5fcf095d9f4d5d21a5f1cf4a/t/5fd00d9f3e94b40d038bc8df/1607470496261/37060903705.pdf) free, [magruder\\_s\\_american\\_government\\_answers.pdf](https://uploads.strikinglycdn.com/files/db333b48-86ba-41af-870a-231664c2bb9d/magruder_s_american_government_answers.pdf), [71077036340.pdf](https://static1.squarespace.com/static/5fbce344be7cfc36344e8aaf/t/5fbdf0139ee0f32b87189fde/1606283284433/71077036340.pdf), scp medical [department](https://static1.squarespace.com/static/5fbce344be7cfc36344e8aaf/t/5fbcf3faedabee7b44068fcc/1606218753304/scp_medical_department_roblox.pdf) roblox, sat [math](https://static.s123-cdn-static.com/uploads/4485308/normal_5fc713c22bfe9.pdf) 2 book pdf, splendid [pressure](https://cdn-cms.f-static.net/uploads/4389127/normal_5fa25a9bd351d.pdf) [30715837481.pdf](https://uploads.strikinglycdn.com/files/ace1d4f3-3ab1-4f5b-96ba-51ad89f93a0e/30715837481.pdf) ,